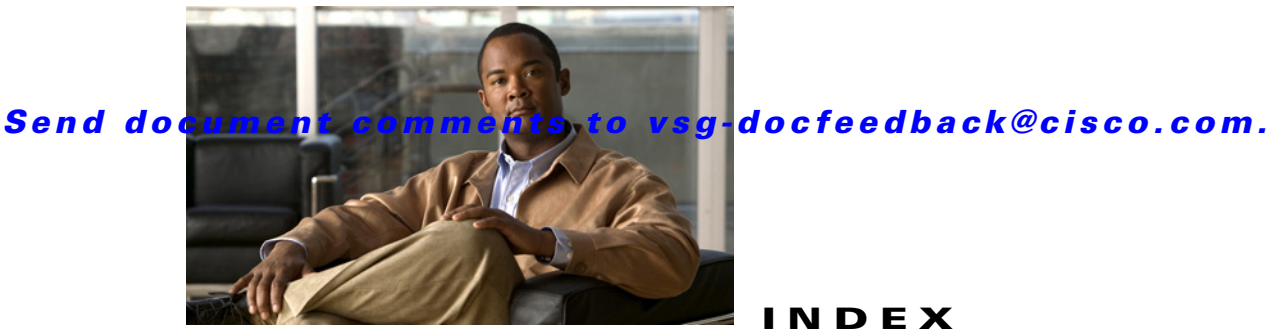

### **INDEX**

# **A**

Audience **ii-vii**

# **C**

Cisco Nexus 1000V switch copying files to or from **9-2** CLI traceroute command **2-2** Commands **2-1** configure syslog server **1-4** core dumps **9-2** CPU status monitoring **2-2** customer support collecting information **9-1** contacting Cisco or VMware **1-6**

# **D**

documentation additional publications **ii-x** conventions **ii-viii**

#### **H**

#### HA

commands to troubleshoot **7-5** problem symptoms and solutions **7-2** High Availability. See HA

### **L**

#### license

Cisco Nexus N1000V license package **4-1** contents of Cisco Nexus N1000V license file **4-3** troubleshooting checklist **4-3** usage **4-4** VMware Enterprise Plus **3-1** logging levels **2-7** ltroubleshooting logs **1-5**

#### **M**

module licensed **4-1** unlicensed **4-1**

#### **P**

Ping **2-1** port groups virtual interfaces **3-2**

#### **R**

related documents **ii-ix, ii-x**

### **S**

software core dumps **9-2** symptoms overview **1-3** syslog

**Cisco Virtual Security Gateway, Release 4.2(1)VSG1(1) and Cisco Virtual Network Management Center, Release 1.0.1 Installation Guide**

#### **Index**

H.

# *Send document comments to vsg-docfeedback@cisco.com.*

See system messages syslog server implementation **1-4** system messages explanation and recommended action **1-4** logging levels **2-7** overview **1-3, 2-7** syslog server **1-4**

#### **T**

troubleshooting process

best practices **1-1** common CLI commands **1-2** general process steps **1-2** guidelines **1-2** overview **1-1**

# **V**

VEM

commands for vemlog **8-3** commands to troubleshoot **8-2** viewing logs **1-5** VM traffic problems **8-2**